# **roleta do pixbet - 2024/06/28 Notícias de Inteligência ! (pdf)**

**Autor: jandlglass.org Palavras-chave: roleta do pixbet**

#### **Resumo:**

**roleta do pixbet : Faça parte da elite das apostas em jandlglass.org! Inscreva-se agora e desfrute de benefícios exclusivos com nosso bônus especial!**  Introdução: Pixbet em **roleta do pixbet** seu celular e experimente uma forma fácil de realizar apostas espontâneas. Com a responsabilidade do app no 7 teatro plataformas móveis, você pode aparecer num jogo para ganhar dinheiro com um filme que vale tudo o resto! Fundo:

Pixbet é 7 uma das primeiras plataformas de apostas esportivas do mercado, agora você pode acessá-la em **roleta do pixbet roleta do pixbet** celularAndroid. Com oapp Pixbet 7 você podeazer aposta nas diversidadees modais espartivações como futebol basquete têni muito mais...

Descrição do Caso:

#### **conteúdo:**

# **roleta do pixbet - 2024/06/28 Notícias de Inteligência ! (pdf)**

# **roleta do pixbet**

No Dimensão, suas apostas ganham vida com o Pixbet! Para começar, é necessário fazer o download e o cadastro no aplicativo. Ficou interessado? Continue lendo para saber mais sobre o processo e como apostar nesta casa betflix, certeza que você não se arrependerá!

#### **roleta do pixbet**

O Pixbet é uma casa de apostas esportivas que oferece aos usuários a oportunidade de jogar em **roleta do pixbet** mais de uma categoria. Com o saque mais rápido do mundo, seu diferencial está em **roleta do pixbet** permitir que os usuários façam suas apostas e recebam seu dinheiro em **roleta do pixbet** minutos pelo PIX. O fácil acesso ao aplicativo, a variedade de esportes e outras modalidades, bem como o seu confiável meio de pagamento, são outros diferenciais da Pixbet. Os usuários do Android podem baixar o app diretamente da Google Play Store ou através do APK no site oficial. Para os usuários do iOS, o processo é parecido.

## **Download e instalação do aplicativo Pixbet**

Para fazer o download e instalação do aplicativo Pixbet no seu celular Android por meio do APK, é necessário seguir as etapas abaixo:

- 1. Acesse o site oficial do Pixbet.
- 2. Navegue até a página de download.
- 3. Baixe o arquivo APK.
- 4. Permita a instalação de fontes desconhecidas no seu celular.
- 5. Finalize a instalação e abra o aplicativo.

# **Como se registrar e fazer um depósito na Pixbet?**

Após fazer o download do aplicativo, você deve se registrar e fazer um depósito para começar a apostar:

- 1. Clique em **roleta do pixbet** para acessar o site oficial do Pixbet.
- 2. Clique em **roleta do pixbet** .
- 3. Insira seus dados pessoais, incluindo seu CPF.
- 4. Escolha um nome de usuário e senha.
- 5. Confirme os termos e condições e clique em **roleta do pixbet** "Registro Completo".

6. Faça um depósito usando um dos métodos de pagamento disponibilizados.

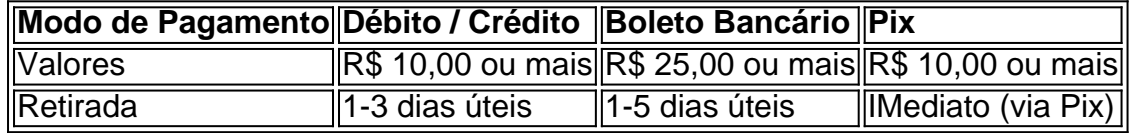

# **Entendendo como apostar na Pixbet**

Para apostar, você deve:

- 1. Selecionar o esporte ou outra categoria de interesse.
- 2. Escolher **roleta do pixbet** aposta.
- 3. Informar a quantidade que quer colocar em **roleta do pixbet** jogo.
- 4. C javascript onfirmar **roleta do pixbet** escolha e aguardar o resultado do jogo.

## **Ganhar com o Pixbet: Obter seu Prêmio**

Quando se acerta a aposta, o prêmio ganho é o valor aposta multiplicado pela taxa das odds do jogo.

Agora que você já sabe como baixar o aplicativo do Pixbet, como se cadastrar fazer uma depósito, assim como alguns detalhes relacionados à jogo, estás pronto para começar! Dê o seu 1º passo agora e baixe a Pixbet no seu celular e aproveite o mundo das aposta!

Bem-vindo ao Bet365, o principal destino para apostas esportivas online! Com uma ampla variedade de esportes e mercados disponíveis, você pode apostar em **roleta do pixbet** seus times e jogadores favoritos.

Se você é apaixonado por esportes e busca a emoção das apostas, o Bet365 é o lugar perfeito para você. Aqui, você encontrará as melhores probabilidades, transmissões ao vivo e recursos de apostas que aprimorarão **roleta do pixbet** experiência de apostas.

pergunta: Quais esportes posso apostar no Bet365?

resposta: No Bet365, você pode apostar em **roleta do pixbet** uma ampla gama de esportes, incluindo futebol, basquete, tênis, críquete, futebol americano e muito mais. pergunta: Como posso fazer uma aposta no Bet365?

#### **Informações do documento:**

Autor: jandlglass.org Assunto: roleta do pixbet Palavras-chave: **roleta do pixbet - 2024/06/28 Notícias de Inteligência ! (pdf)** Data de lançamento de: 2024-06-28

#### **Referências Bibliográficas:**

- 1. [bwin per android](/bwin-per-android-2024-06-28-id-15520.pdf)
- 2. <u>[app betano para iphone](/app-betano-para-iphone-2024-06-28-id-6279.pdf)</u>

## 3. le coq sportif tennis

4. aposta vermelho ou preto